#### **2018 Practical Parallel Computing (**実践的並列コンピューティング**) No. 8**

Distributed Memory Parallel Programming with MPI (2)

#### Toshio Endo

School of Computing & GSIC

endo@is.titech.ac.jp

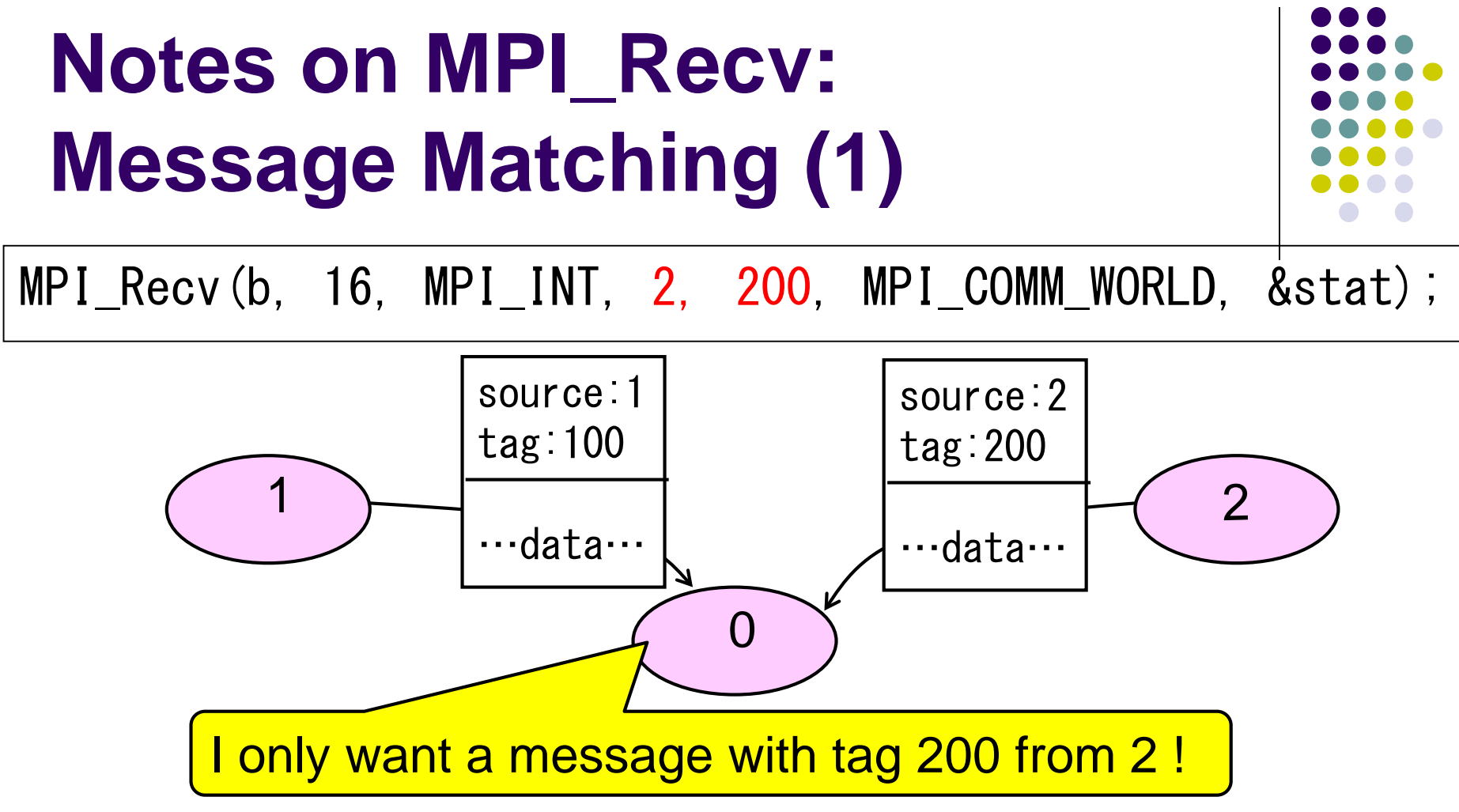

- Receiver specifies "source" and "tag" that it wants to receive
- Generally, several messages may arrive indefinite order
- $\rightarrow$  The message that matches the condition is delivered
- Other messages should be received by other MPI\_Recv calls

## **Notes on MPI\_Recv: Message Matching (2)**

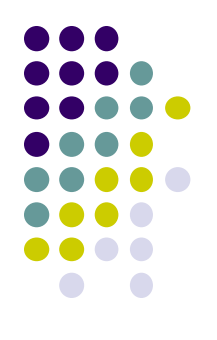

- In some algorithms, the sender may not be known beforehand
	- cf) client-server model
- For such cases, MPI\_ANY\_SOURCE / MPI\_ANY\_TAG can be used

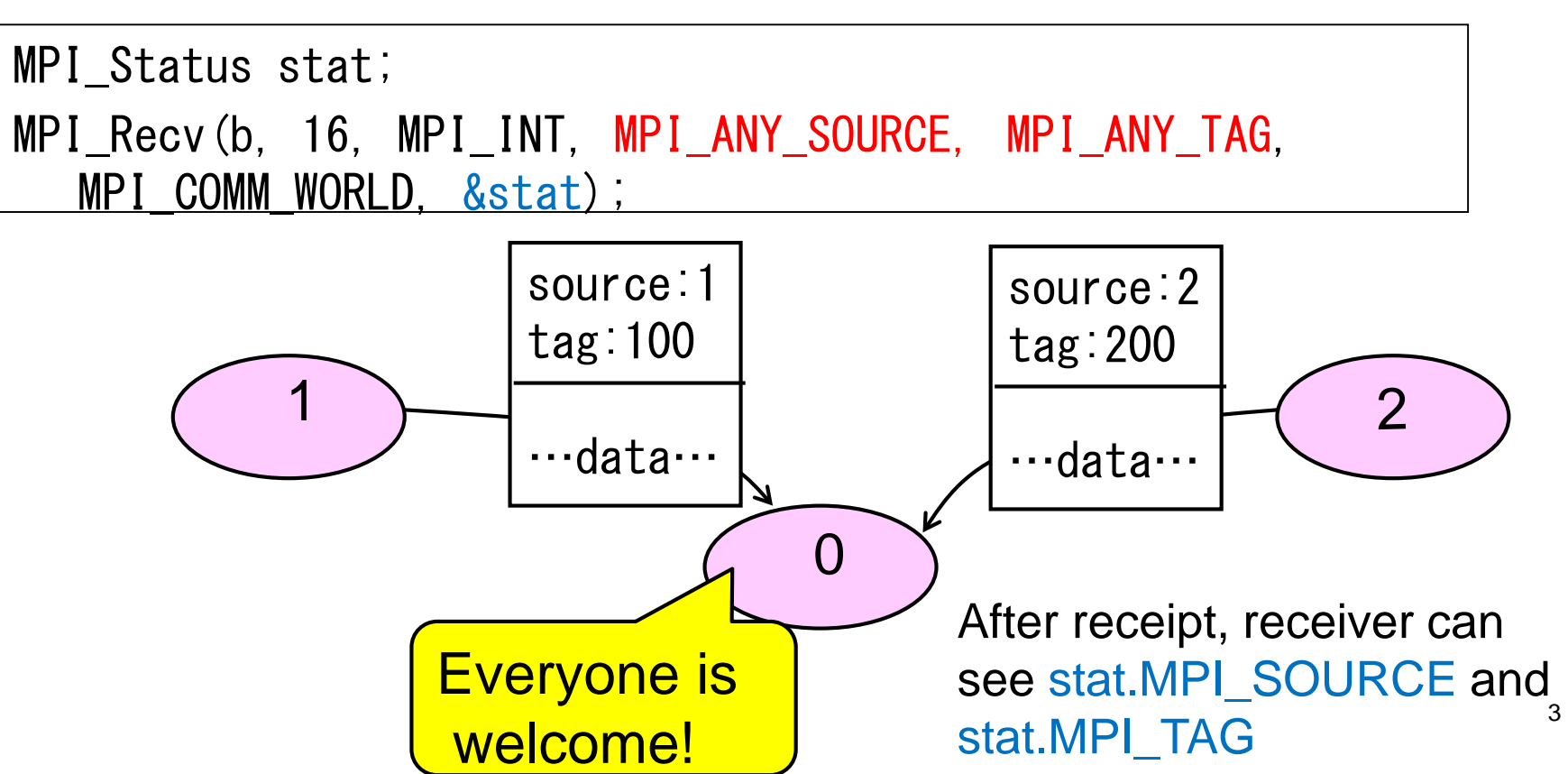

#### **Notes on MPI\_Recv: What If Message Size is Unmatched**

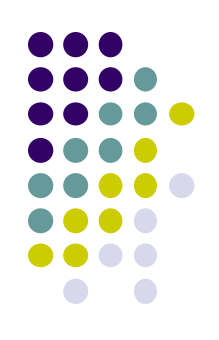

MPI Recv(b, 16, MPI INT, 0, 100, MPI COMM WORLD, &stat);

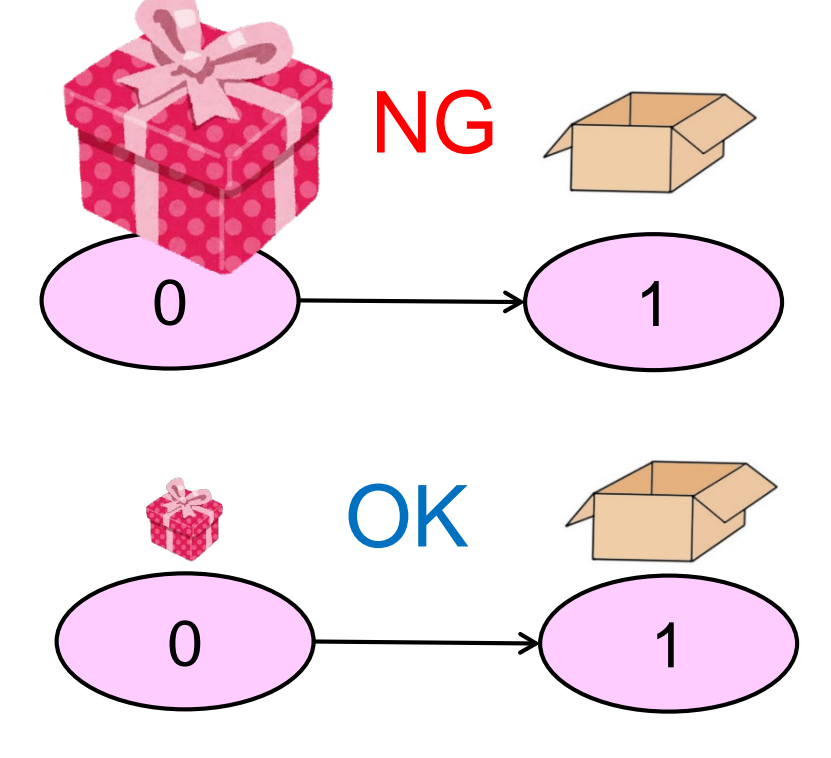

If message is larger than expected, it's an error (the program aborts)

If message is smaller than expected, it's ok  $\rightarrow$  Receiver can know the actual size by MPI\_Get\_Count(&stat, MPI\_INT, &s);

It is a good idea for receiver to prepare enough memory

#### **"diffusion" Sample Program (1) (Revisited)**

An example of diffusion phenomena:

• Pour a drop of ink into a water glass

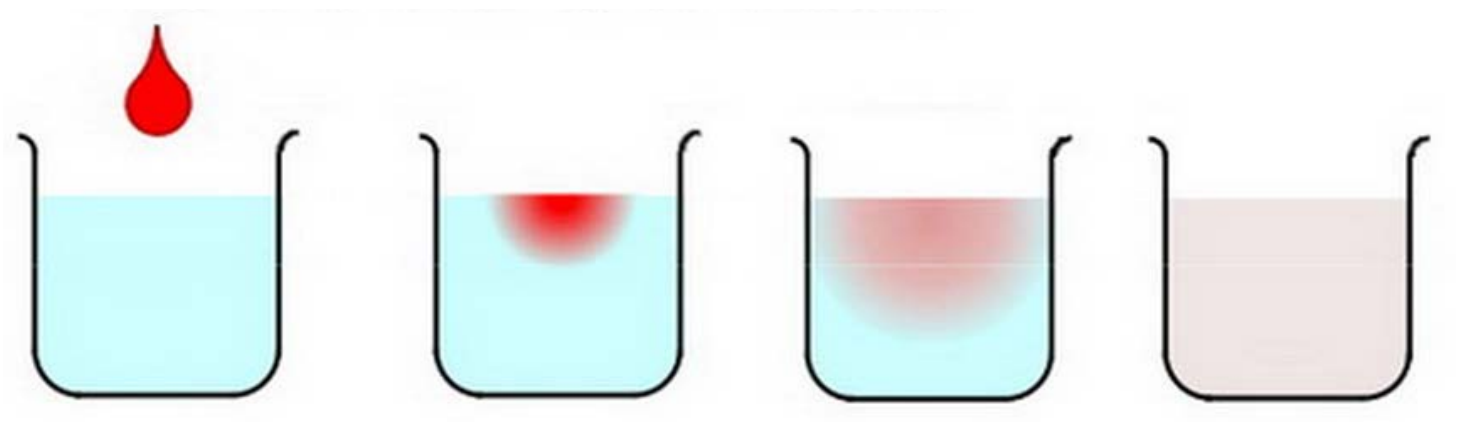

becomes uniform (Figure by Prof. T. Aoki) The ink spreads gradually, and finally the density

• Density of ink in each point vary according to  $time \rightarrow$  Simulated by computers

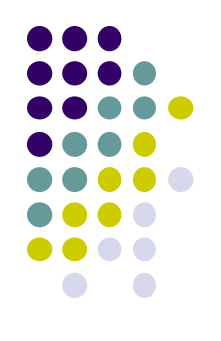

### **"diffusion" Sample Program (2) (Revisited)**

Available at ~endo-t-ac/ppcomp/18/diffusion/

- Execution: ./diffusion [nt]
- nt: Number of time steps
- nx, ny: Space grid size
	- nx=8192, ny=8192 (Fixed. See the code)
	- How can we make them variables? (See mm sample)
- Compute Complexity:  $O(nx \times ny \times nt)$

# **Data Structures in diffusion (Revisited)**

• Space to be simulated are divided into grids, and expressed by arrays (2D in this sample)

NX

Array elements are computed via timestep, by using "previous" data

NY

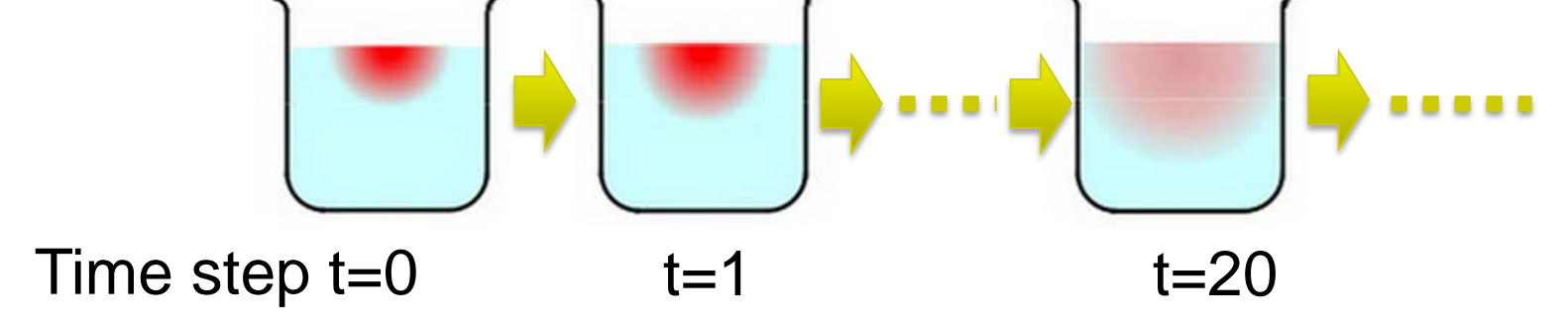

## **Double Buffering Technique (Revisited)**

- A simple way is to make arrays for all time steps, but it consumes too much memory!
- $\rightarrow$  It is sufficient to have "current" array and "previous" array. "Double buffers" are used for many times

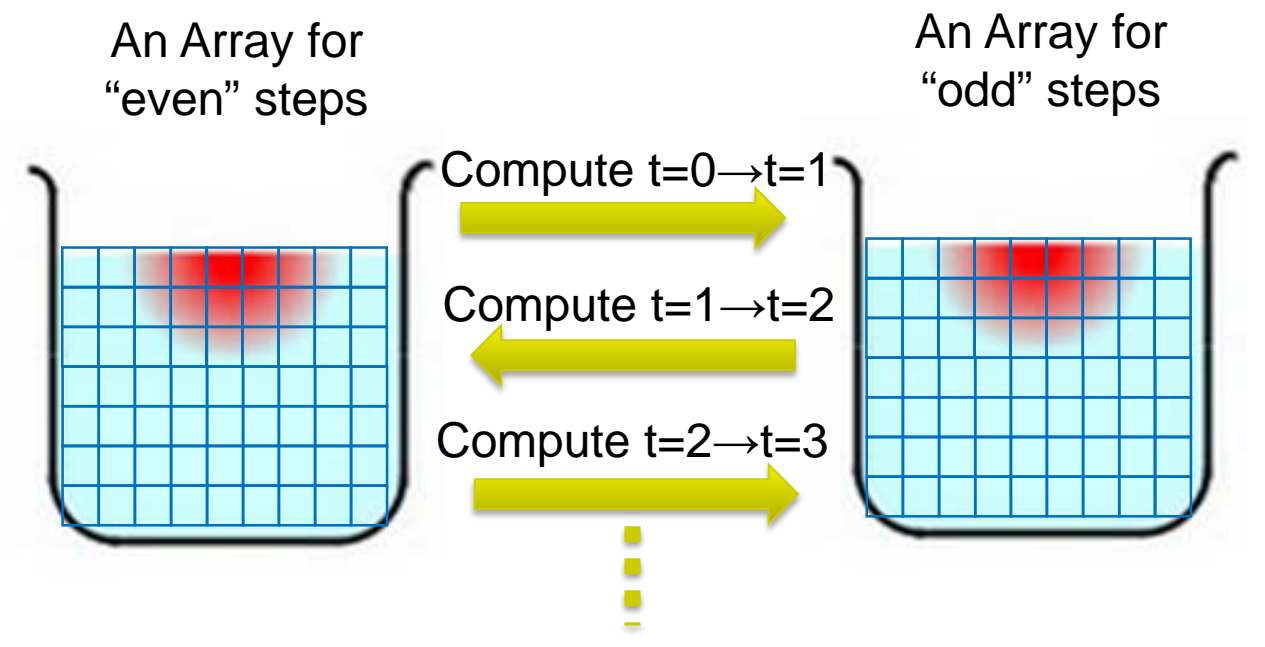

※ Sample program uses a global variables float data[2][NY][NX];

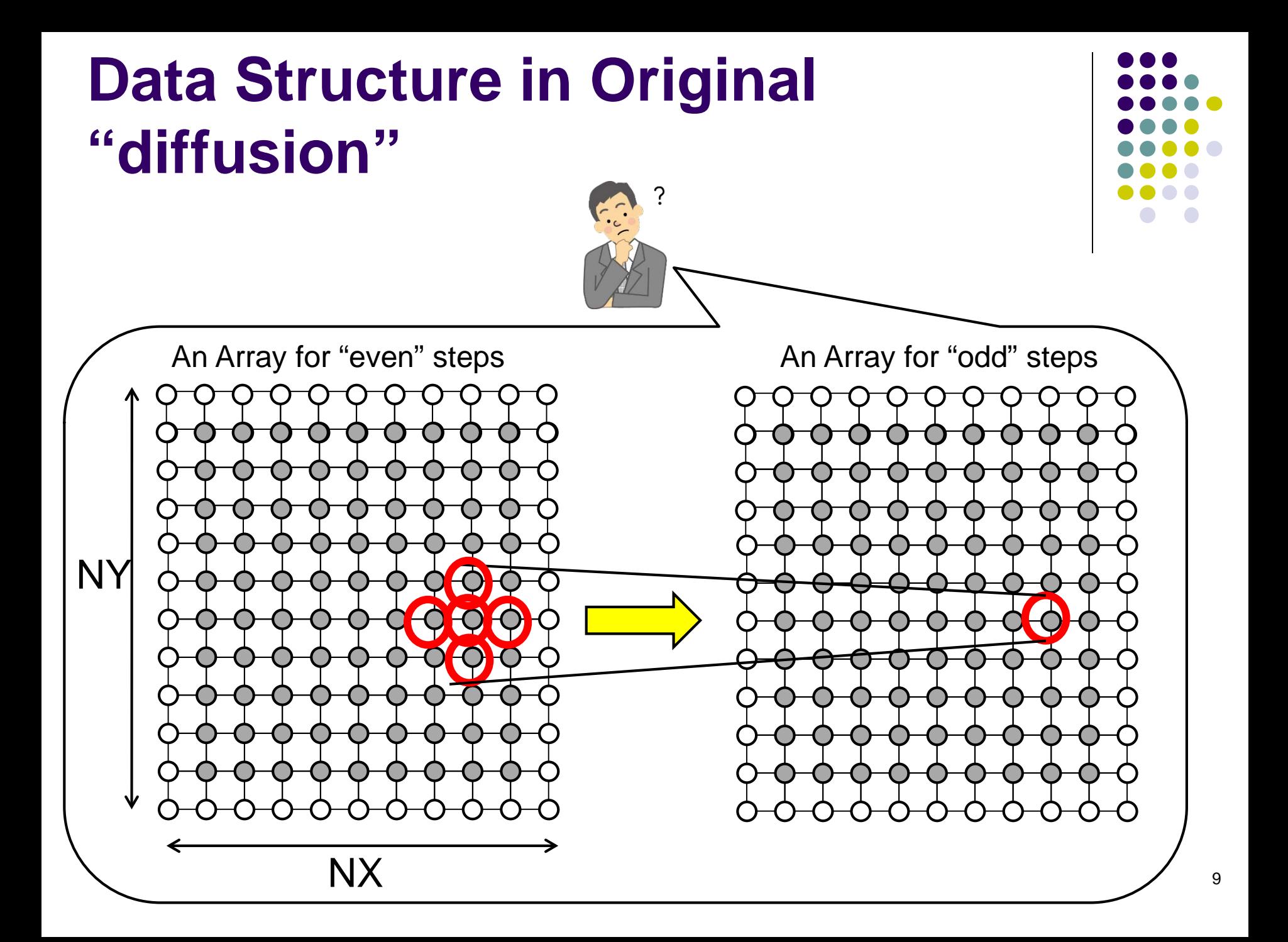

## **How Do We Parallelize "diffusion" Sample?**

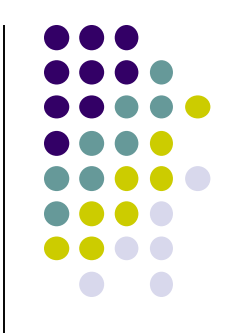

Parallelization method with OpenMP:

[Algorithm] Parallelize spatial (Y or X) for-loop

- Each thread computes its part in the space
- Time (T) loop cannot be parallelized, due to dependency

[Data] Data structure is same as sequential version

With MPI:

[Algorithm] Same policy as OpenMP version

Each process computes its part in the space

[Data] Arrays are divided among processes

Each process has its own part of arrays

#### **Considering Data Distribution (1)**

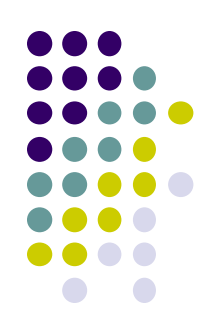

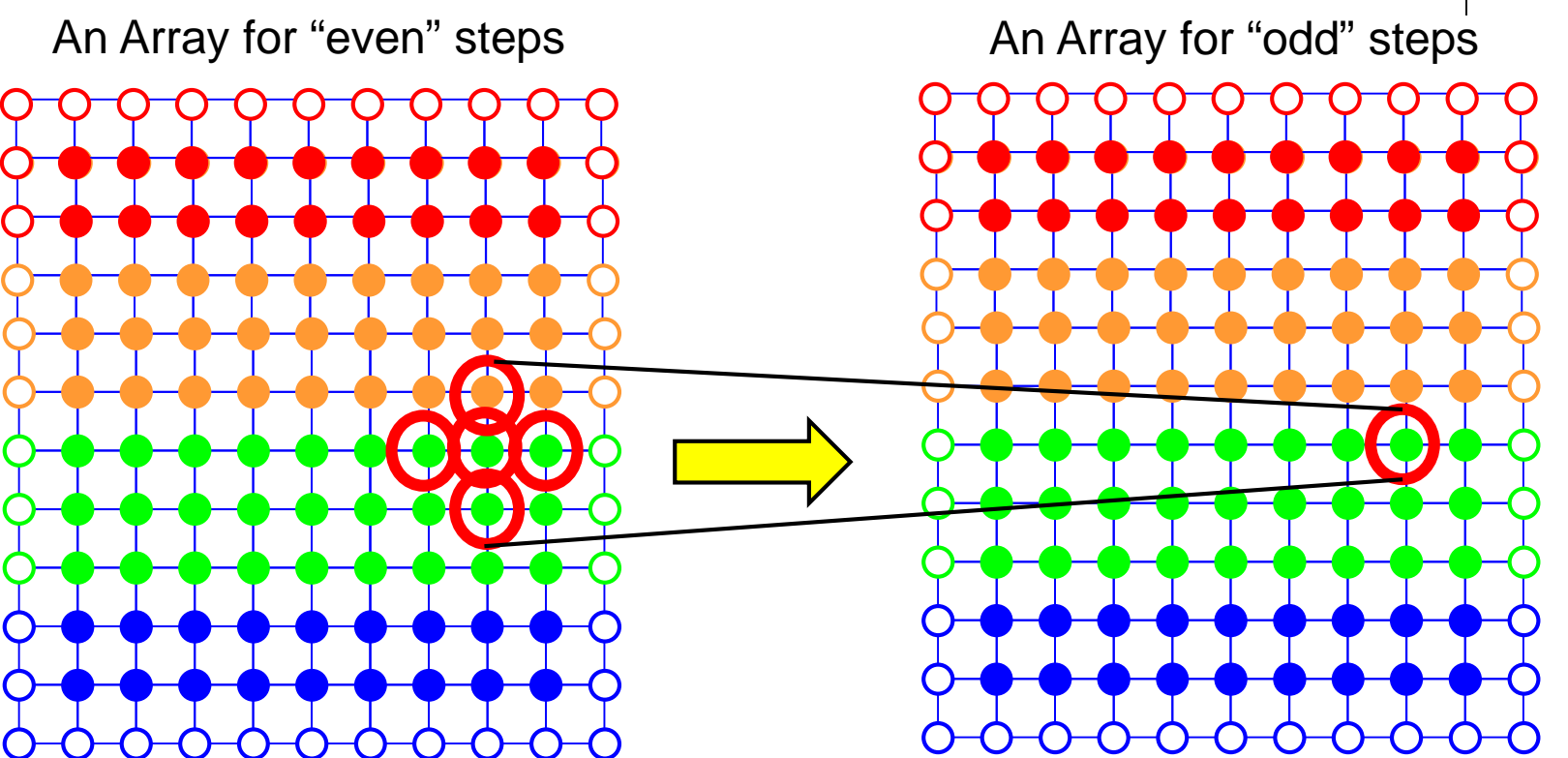

 $\bullet$  A color = a process

### **Considering Data Distribution (2)**

• A simple distribution is like:

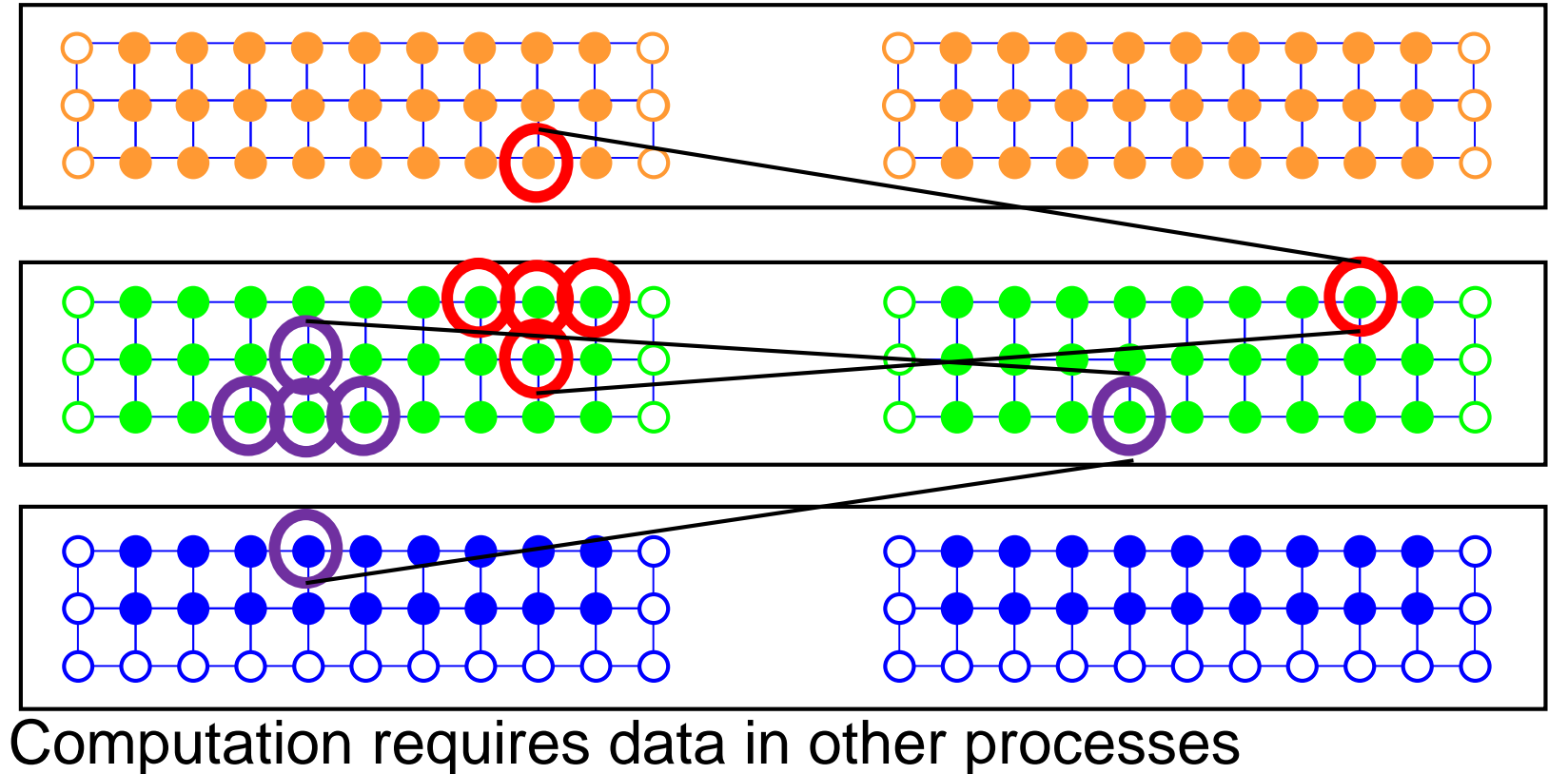

 $\rightarrow$  Communication is required

So, where should received data be put?

## **Introducing "Halo" Region**

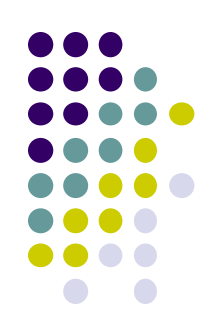

• It is a good idea to make additional rows to arrays

→ called "Halo" region or "sleeve" region

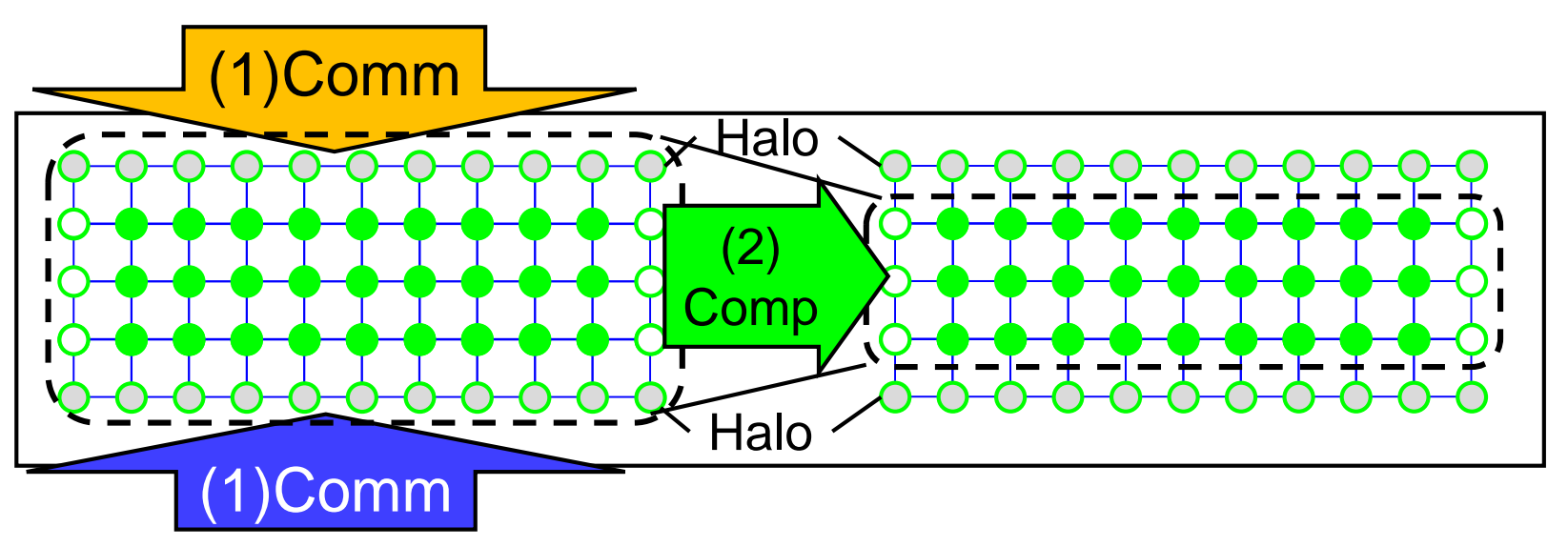

Each time step consists of:

- (1) Communication: Recv data and store into "halo" region
	- Also neighbor processes need "my" data
- (2) Computation: Old data at time t (including "halo")
	- $\rightarrow$  New data at time t+1

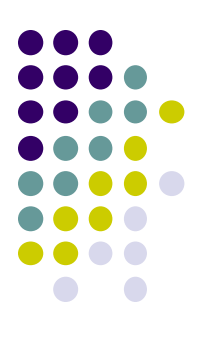

### **The name of "Halo" Region**

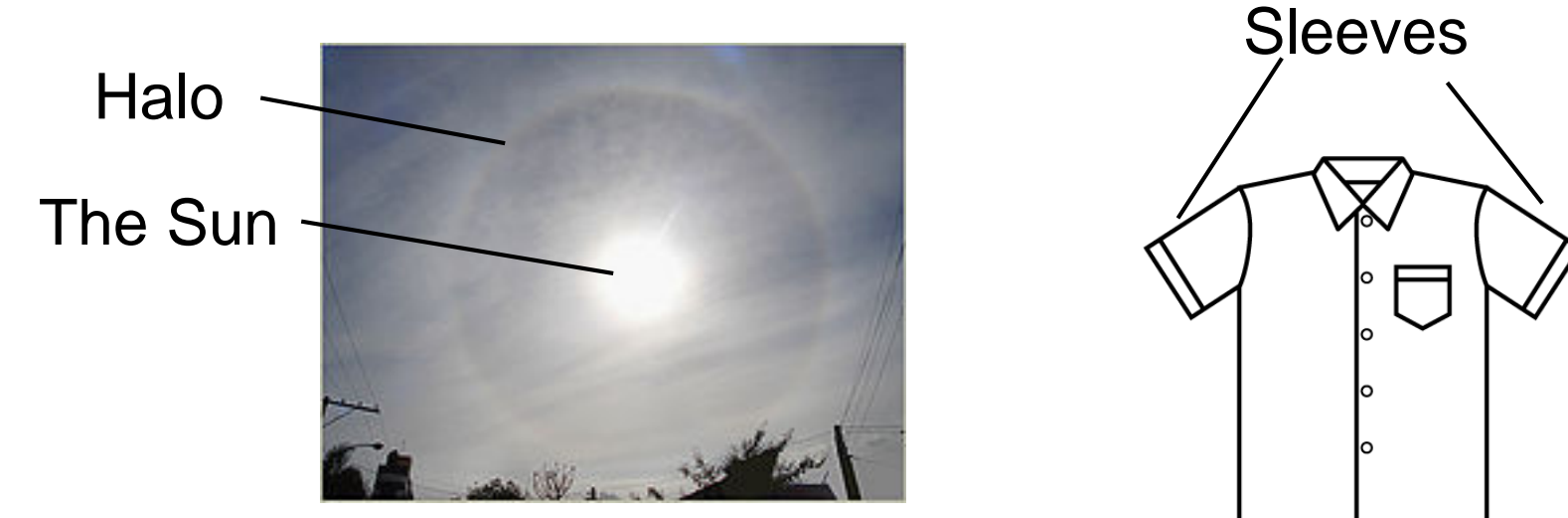

en.wiktionary.org

C dak

### **Overview of MPI "diffusion" (Still Unsafe)**

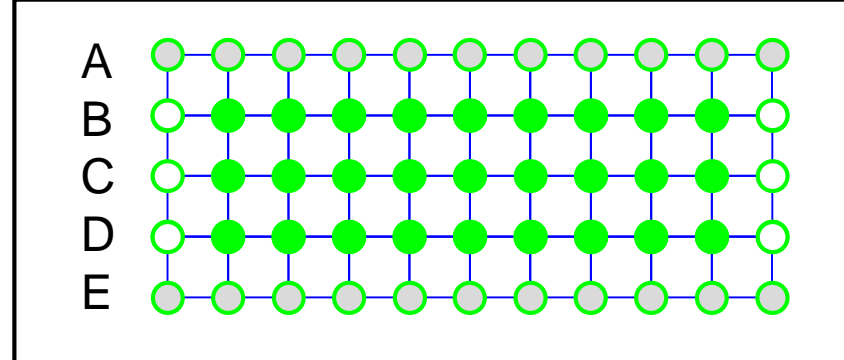

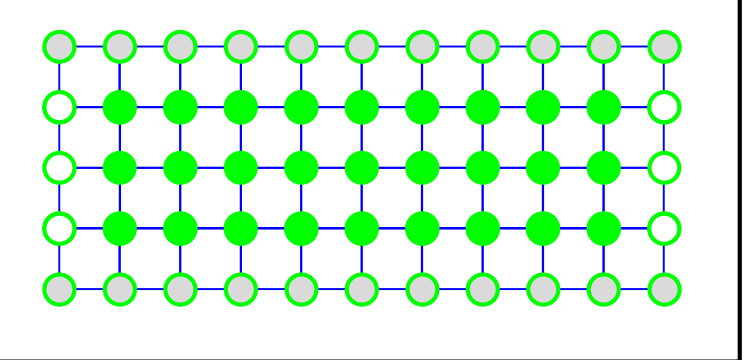

for  $(t = 0; t < nt; t++)$  { Send B to rank-1, Send D to rank+1 Recv A from rank-1, Recv E from rank+1 (1) Communication

Computes points in rows B—D Switch old and new arrays (2) Computation

> This version is still unsafe, because this may cause deadlock

## **A Sample for Safe Neighbor Communication**

Available at ~endo-t-ac/ppcomp/18/neicomm/ Execution: mpirun –np [np] ./neicomm

(1) Each process produces a single value (rank2 here) (2) Each process receives values from its neighbors (rank-1 and rank+1)

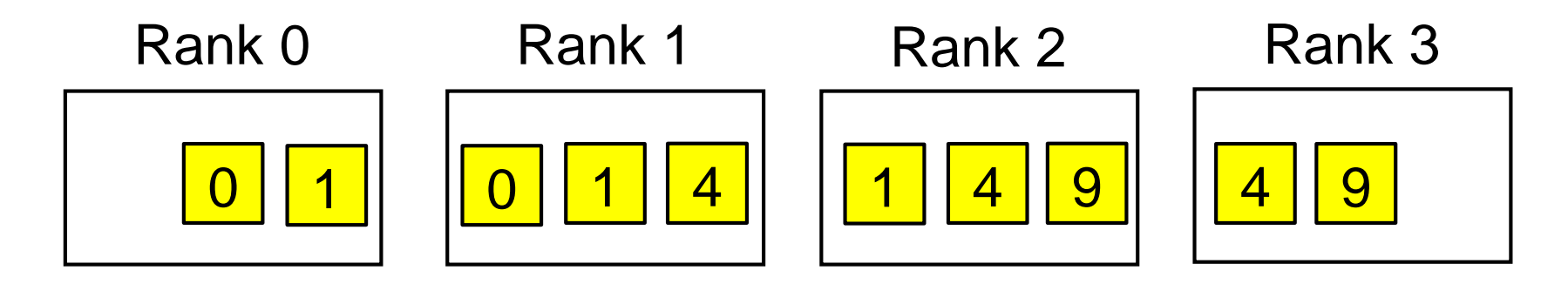

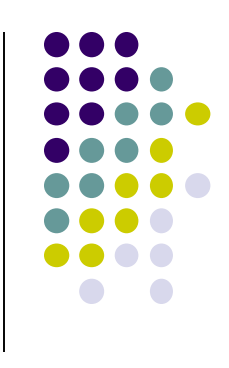

## **Neighbor Communication**

Unsafe version  $\otimes$  Safe version  $\odot$ neicomm\_unsafe() in neicomm sample

Send to rank-1 Send to rank+1 Recv from rank-1 Recv from rank-1

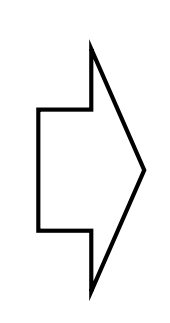

neicomm\_safe() in neicomm sample

Start to send to rank-1 Start to send to rank+1 Recv from rank-1 Recv from rank-1 Finish to send to rank-1 Finish to send to rank+1

※ It requires a long story to see the reason of deadlock, so omitted here Hint: Not only MPI\_Recv, but MPI\_Send is "blocking" communication if message size is very large

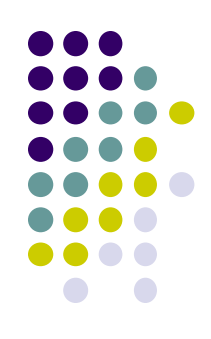

# **Non-Blocking Communication**

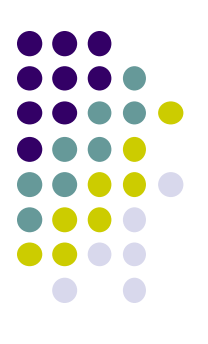

- Non-blocking communication: starts a communication (send or receive), but does not wait for its completion
	- MPI\_Recv is blocking communication, since it waits for message arrival
- Program must wait for its completion later

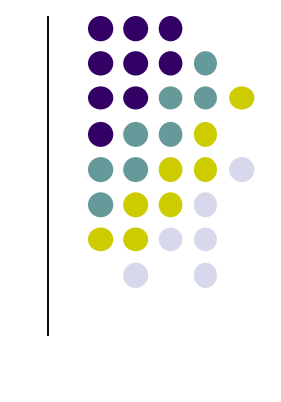

## **Non-Blocking Receive**

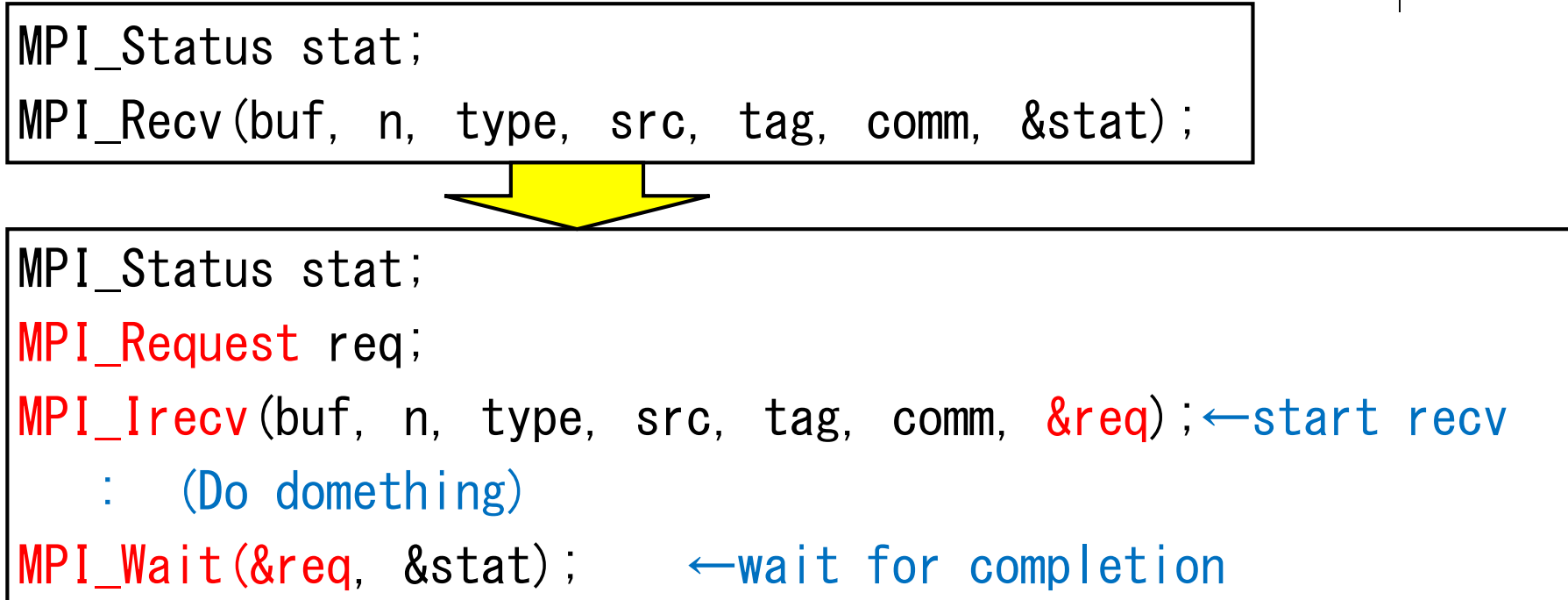

MPI\_Irecv: starts receiving, but it returns Immediately MPI\_Wait: wait for message arrival MPI\_Request looks like a "ticket" for the communication  $\mathbf{I}_{19}$ 

## **Behavior of MPI\_Irecv**

- MPI\_Irecv itself immediately returns
- Program can use received data after MPI\_Wait
- $X$  MPI Recv = MPI\_Irecv + MPI\_Wait

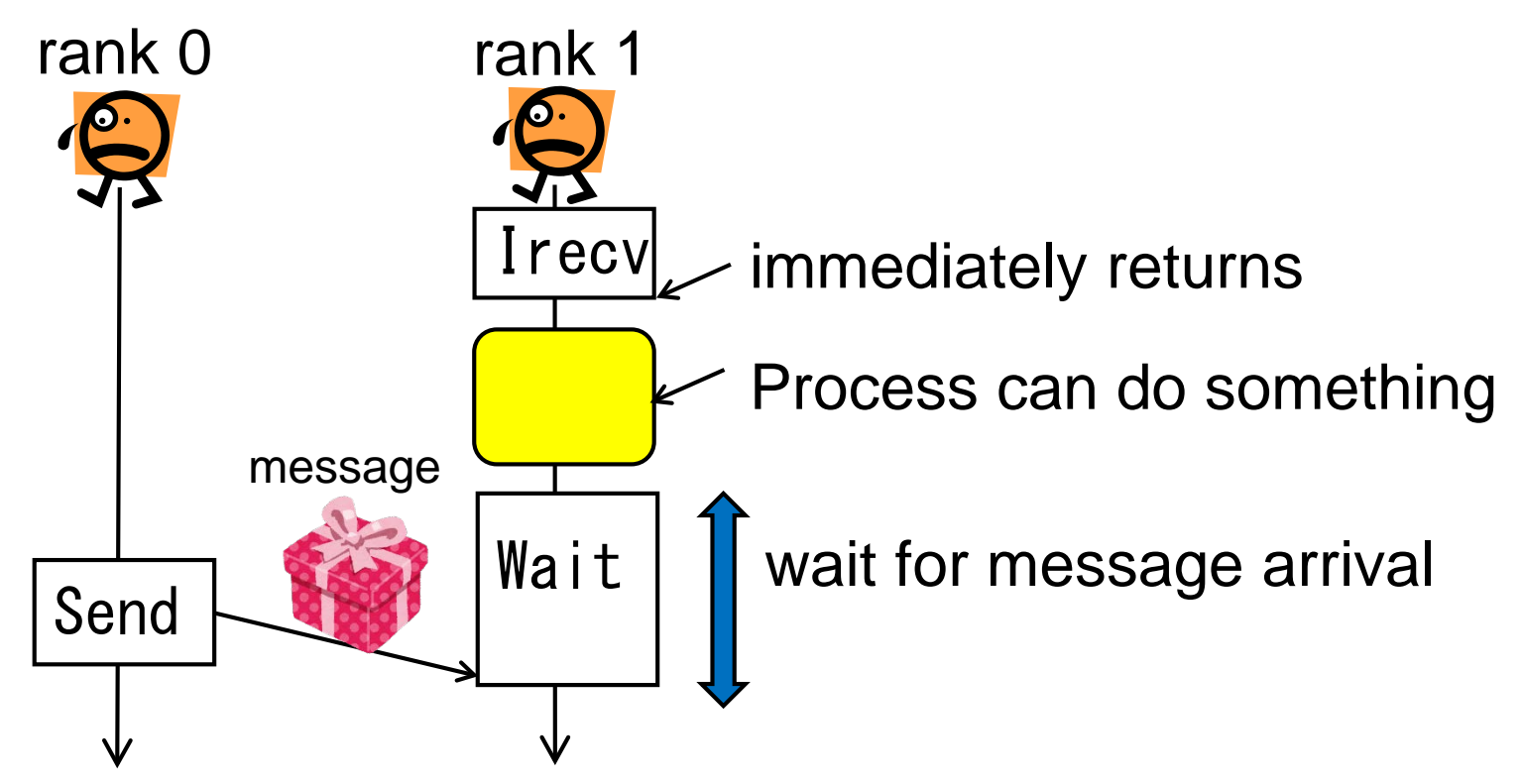

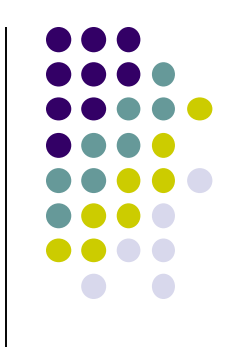

20

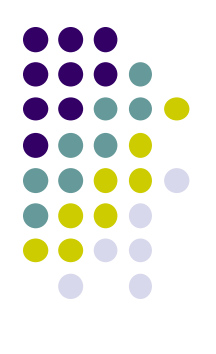

## **Non-Blocking Send**

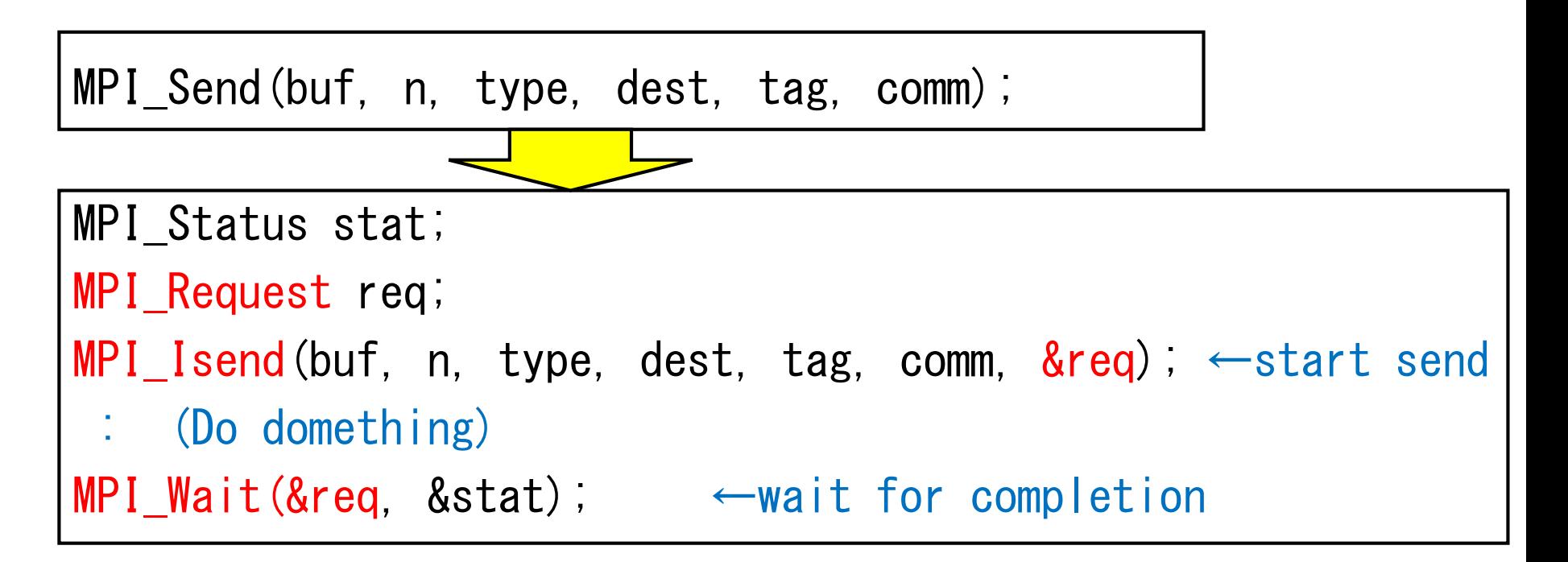

MPI\_Isend: starts sending, but it returns Immediately MPI\_Wait must be used later ※ MPI\_Send = MPI\_Isend + MPI\_Wait

## **MPI\_Wait Family**

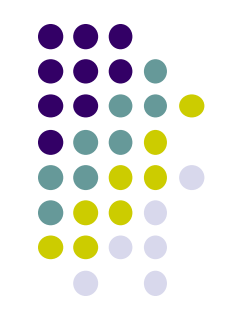

- MPI\_Wait(&req, &stat); ←wait for completion of one communication
- MPI\_Waitall(n, reqs, stats); ←wait for completion of all n communications
- MPI\_Waitany(n, reqs, &idx, &stat); ←wait for completion of one of n communications
- MPI\_Test(&req, &flag, &stat); ←check completion of one communication
- MPI\_Testall, MPI\_Testany...

## **Assignments in MPI Part (Abstract)**

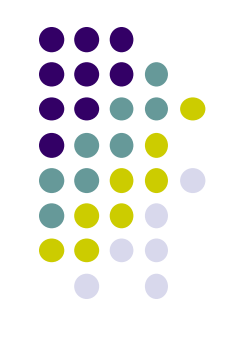

Choose *one of* [M1]—[M3], and submit a report Due date: May 28 (Monday)

[M1] Parallelize "diffusion" sample program by MPI. [M2] Improve mm-mpi sample in order to reduce memory consumption.

[M3] (Freestyle) Parallelize *any* program by MPI.

For more detail, please see No. 7 slides or OCW-i.

#### **Next Class**

- MPI (3)
	- Improvement of "matrix multiply" sample
	- **Group Communication**

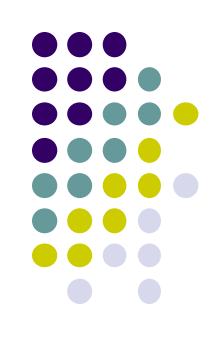